# Archive

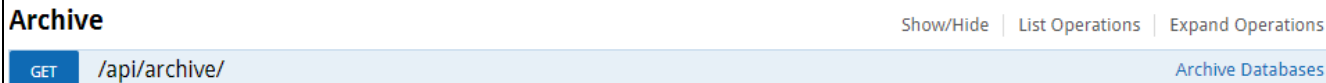

## İçerdiği Metotlar

# 1) /api/archive/

Logo Flow üzerinde arşivlenmiş veri listelerini dönen rest ucudur.

#### Input Parameters

Authorization(Headers): Login metotlarından herhangi biri kullanılarak alınan token bilgisi geçilir. bknz: Authentication

#### Output Parameters

- StartDate: ArchiveDbs dizisi içerisinde dönen alanlardan biridir. Arşivin başlangıç tarihini belirtir. Tarih formatı db de tutulan şekildedir.
- StartDateISO: ArchiveDbs dizisi içerisinde dönen alanlardan biridir. Arşivdeki verilerin başlangıç tarihini belirtir.
- EndDate: ArchiveDbs dizisi içerisinde dönen alanlardan biridir. Arşivin bitiş tarihini belirtir. Tarih formati db de tutulan şekildedir.
- EndDateISO: ArchiveDbs dizisi içerisinde dönen alanlardan biridir. Arşivin bitiş tarihini belirtir. Tarih formati db de tutulan şekildedir. Tarih formatı db de tutulan şekildedir.
- Name: ArchiveDbs dizisi içerisinde dönen alanlardan biridir. Arşiv adını belirtir.
- CallStatus: Yapılan çağrının sonucunu belirtir. (Örneğin; 0- Başarılı, 1- Başarısız)
- CallStatusDetailText: Yapılan çağrı başarısız sonuçlandığı takdirde hata detayını belirtir.
- CallStatusStr: Yapılan çağrının sonucunu belirtir. (Örneğin; Error- Hatalı İstek, OK- Başarılı İstek)
- CallStatusText: Yapılan çağrı başarısız sonuçlandığı takdirde hata detayını belirtir. Burada gelen detay apinin kullanıldığı yerlerde direk alınarak kullanıcıya gösterilebilir. CallStatusDetailText alanına göre daha anlaşılır bir mesajdir.

### Postman Kullanım Örneği

Postmanda input parametrelerini geçerken, swagger üzerindeki 'Parameter Type' alanına dikkat edilmelidir. Parametreler header görünüyorsa header bölümüne, body görünüyorsa body bölümüne yazılmalıdır. Input parameters bölümünde ilgili parametrelerin hangi bölüme dahil olduğu parantez içerisinde belirtilmiştir.

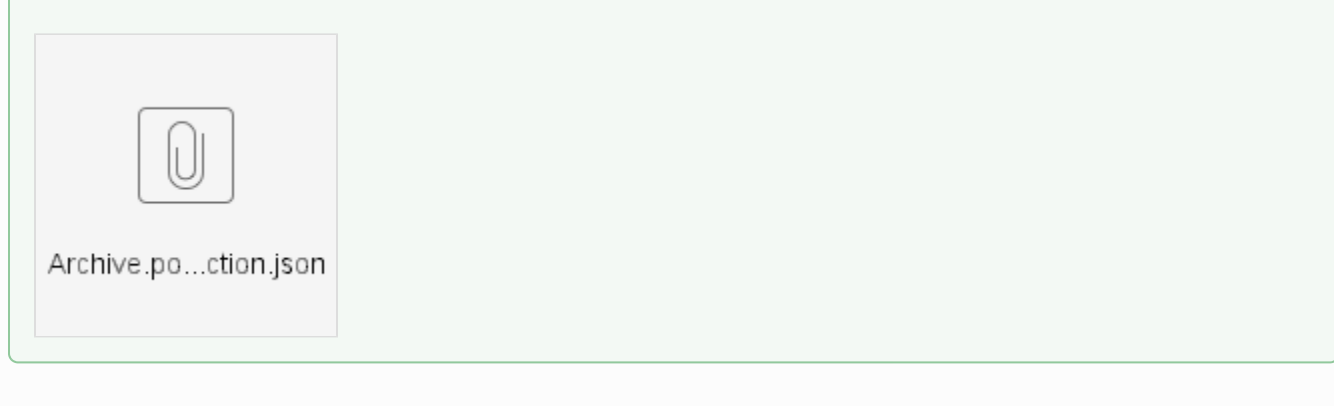

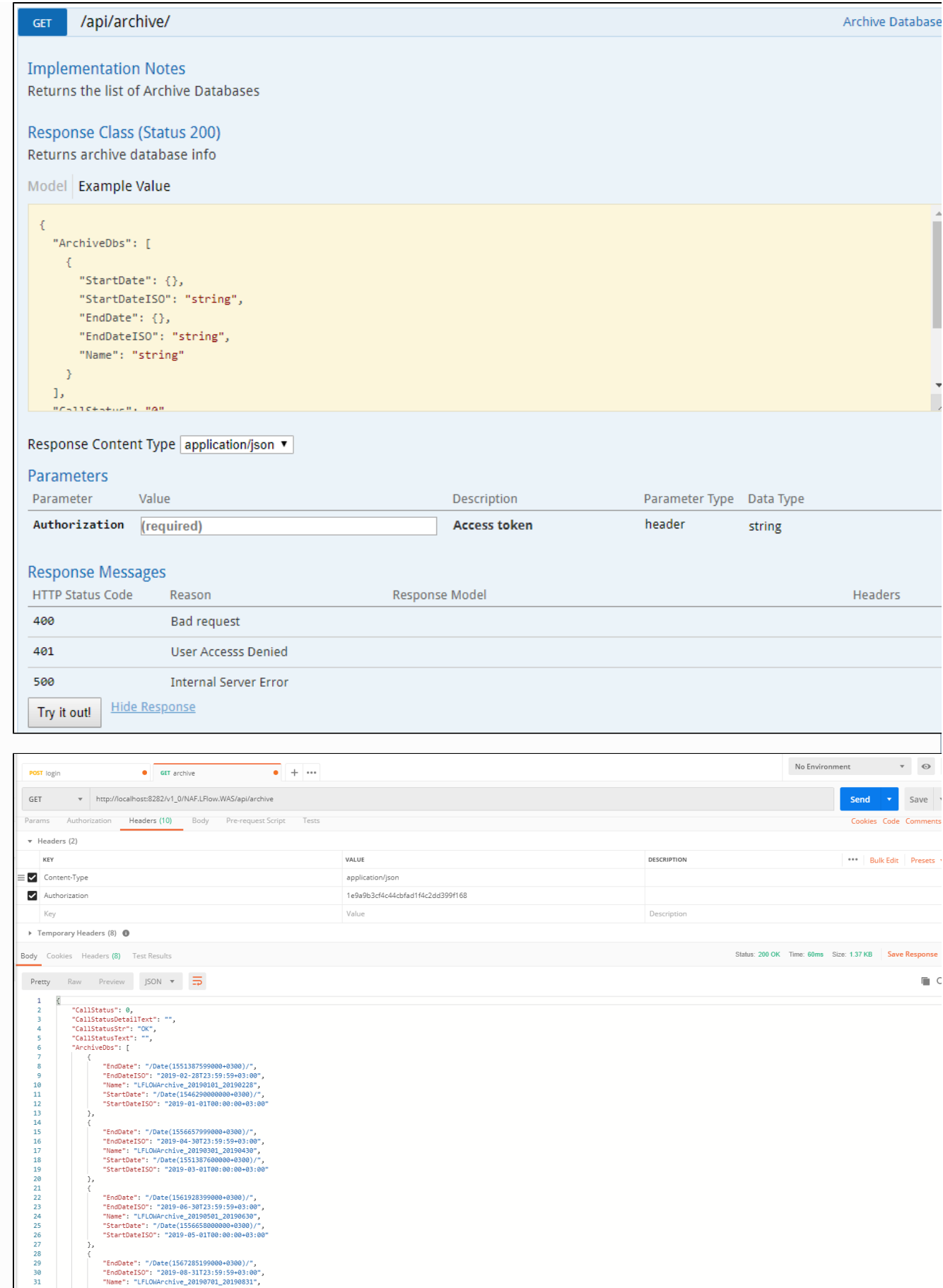